## **Ferienhaus Scheune**

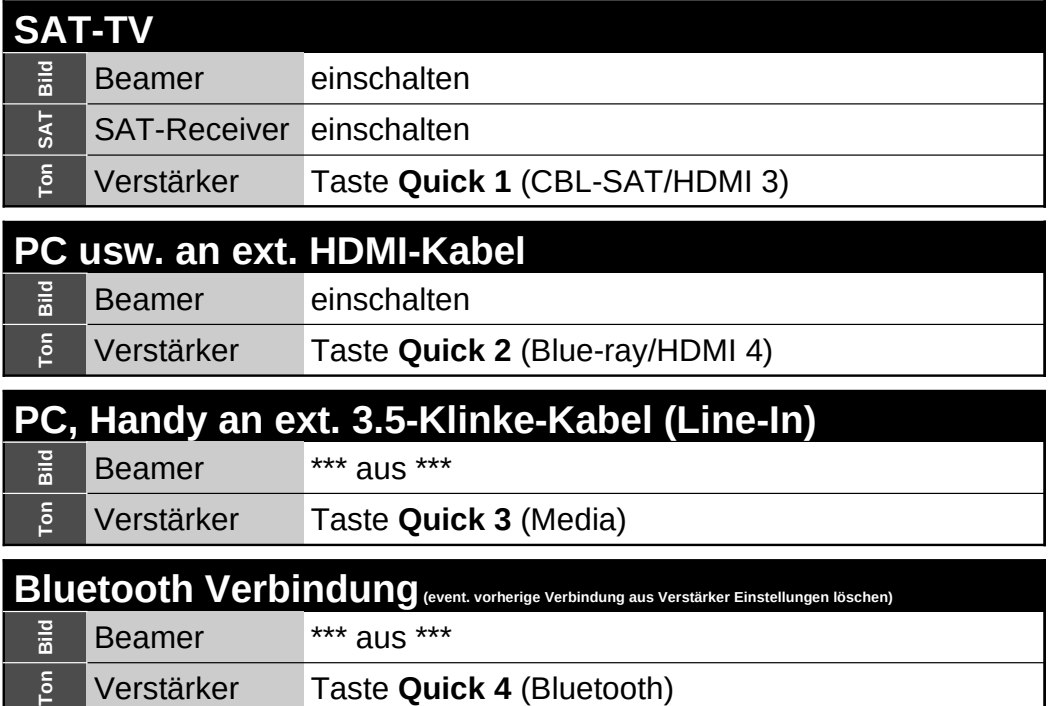

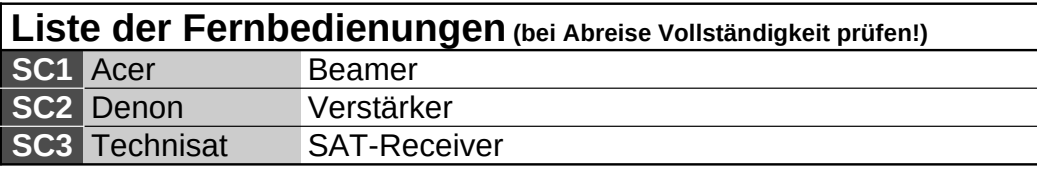

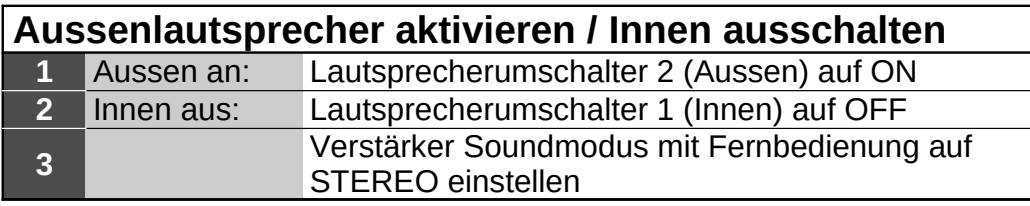

## Verkabelung Beamer/SAT/Verstärker - Scheune

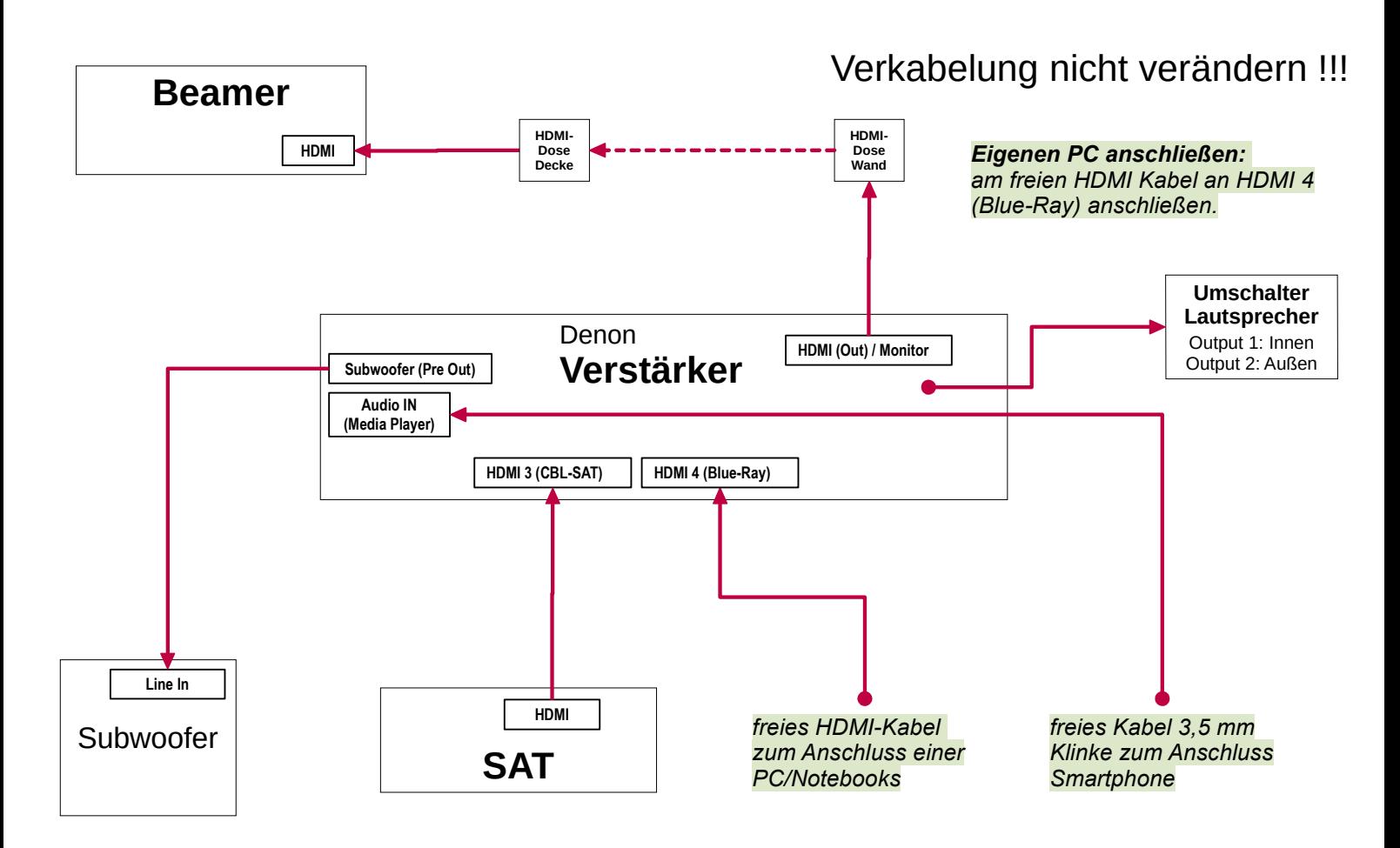